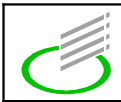

## Aufgabe:

Erklären Sie das folgende Programm stichpunktartig.

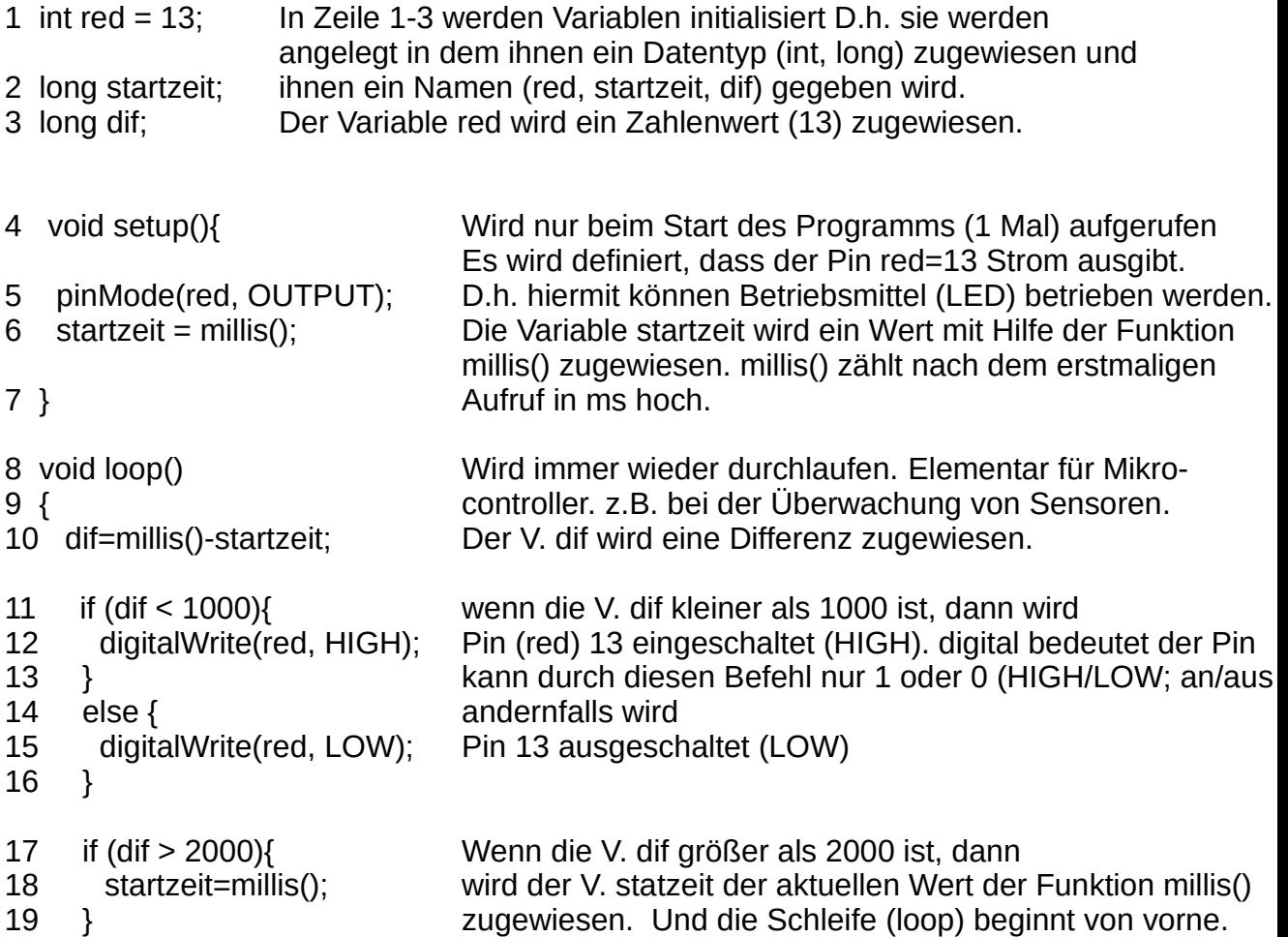

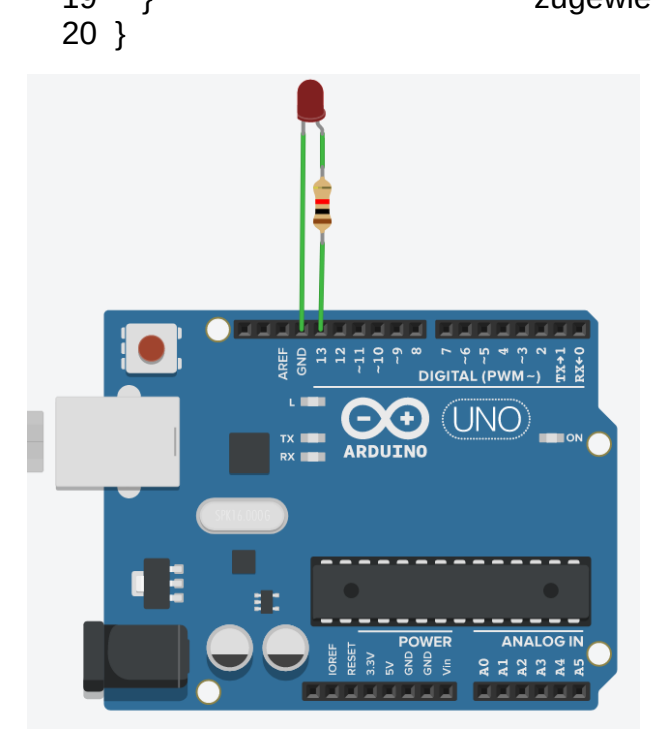